#### **3D buildings are no longer working in 3D canvas**

*2017-12-01 06:12 PM - Saber Razmjooei*

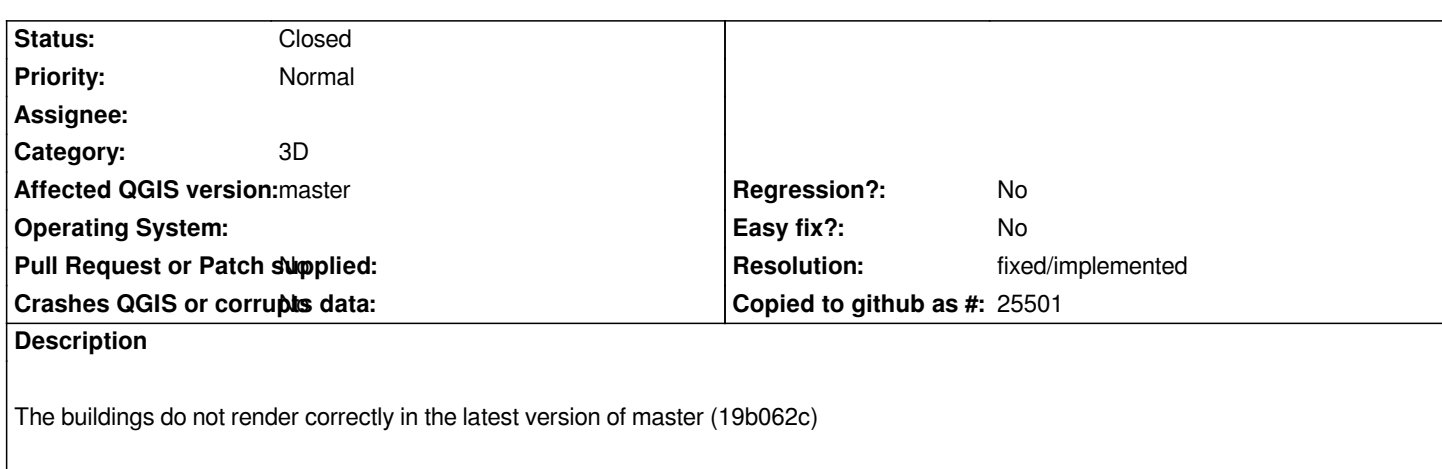

*Attached is the file that used to work.*

### **Associated revisions**

# **Revision b773d617 - 2017-12-04 10:28 PM - Martin Dobias**

*[3d] Tessellator fixes + culling mode configuration for 3D polygons*

- *missing vertical walls since a recent tessellator crash fix (fixes #17604)*
- *choice of the culling mode no culling / back face / front face (fixes #17619)*

*- more unit tests for tessellator*

#### **History**

**#1 - 2017-12-01 06:26 PM - Saber Razmjooei**

*Here is the link: https://www.dropbox.com/s/rmcoziv68rj1nci/manhattan.gpkg?dl=0*

## **#2 - 2017-12-05 10:54 AM - Martin Dobias**

*[- % Done changed from 0 to 100](https://www.dropbox.com/s/rmcoziv68rj1nci/manhattan.gpkg?dl=0)*

*- Status changed from Open to Closed*

*Applied in changeset commit:qgis|b773d617b12680387ba7355186840165d469c2a4.*

### **#3 - 2017-12-05 06:55 PM - Giovanni Manghi**

*- Resolution set to fixed/implemented*